# Cheatography

# Php + Yii code templates for NetBeans Cheat Sheet

by hoplayann (hoplayann) via cheatography.com/3973/cs/835/

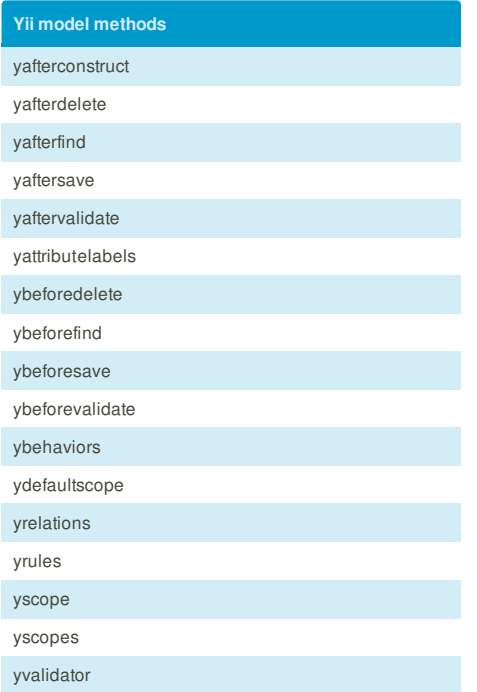

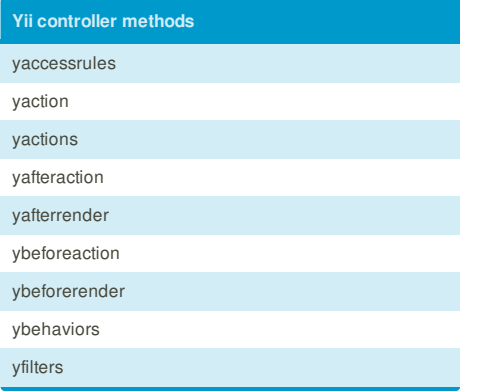

## **Yii function calls** ya Yii::app() ybu Yii::app()->baseUrl yca Yii::app()->user->checkAccess() yd CVarDumper::dump() ym \${modelClass}::model() yt Yii::t()

yu Yii::app()->user yurl Yii::app()->createUrl()

## **Cheatographer**

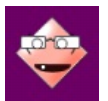

**hoplayann** (hoplayann) cheatography.com/hoplayann/ www.tremani.nl

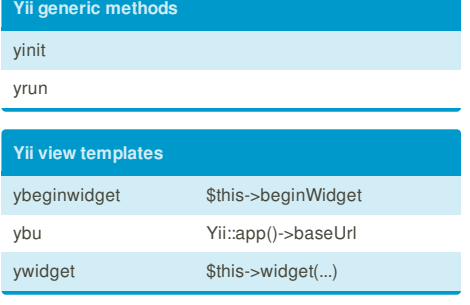

### **Php print data**

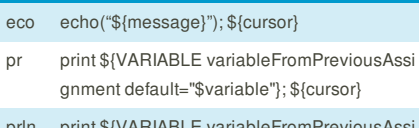

- print \${VAR gnment default="\$variable"}."\n"; \${cursor}
- prs print "\${cursor}";
- prv print "\\${VARIABLE variableFromPreviousAssi gnment default="\$variable"} = ".\${VARIABLE editable=false}."\n"; \${cursor}

#### **Php generics**

- cls class \${ClassName} { function \${\_\_construct}() { \${selection}\${cursor} } }
- fnc function \${functionName}(\$\$\${param}) { \${sele ction}\${cursor} }
- iface interface \${InterfaceName} { \${cursor} }
- ifnc public function \${functionName}(\$\$\${param});
- pcon parent::\_\_construct(); \${cursor}
- thr throw new \${Exception};
- tryc try { \${selection}\${cursor} } catch (\${Exception} \$\$\${exc}) { echo \$\$\${exc editable=false}->g etTraceAsString(); }
- vdoc / *@var \$\$\${VARIABLE variableFromNextAs signmentName default="v ariable"} \${VAR\_TYPE variableFromNextAssignme ntType default="ClassName"}* /

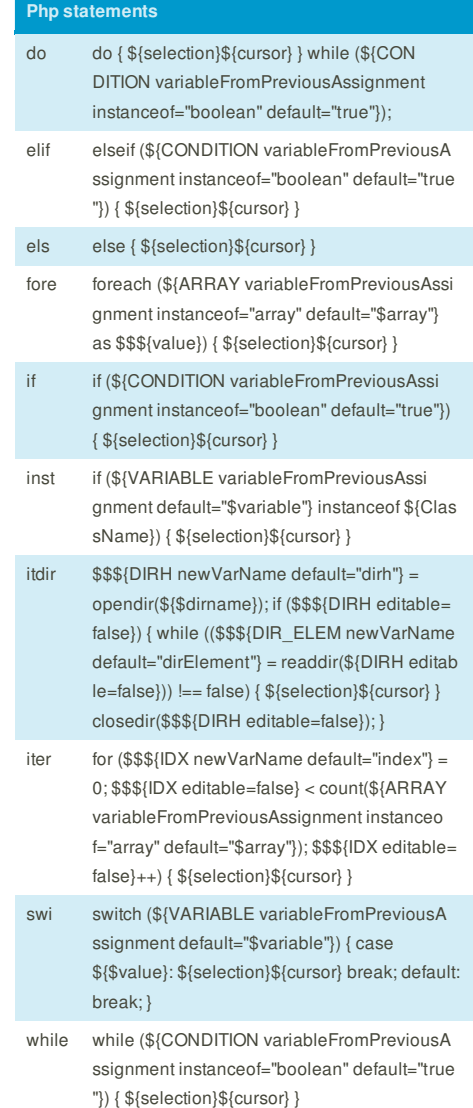

This cheat sheet was published on 11th February, 2013 and was last updated on 11th February, 2013. **Sponsor**

**FeedbackFair**, increase your conversion rate today! Try it free! http://www.FeedbackFair.com